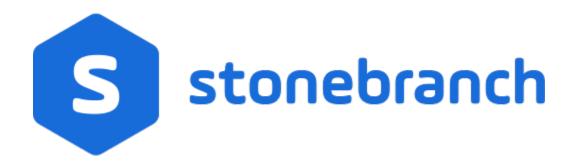

Universal Certificate 7.0.x

**Quick Reference Guide** 

© 2021 by Stonebranch, Inc.All Rights Reserved.

# Universal Certificate 7.0.x Quick Reference Guide

# Usage

ucert CMD [OPTIONS...]

# Format

There is a long form and, for most options, a short form available for specifying each option on the command line. The long form is not case-sensitive; the short form is case-sensitive.

Options must be prefixed with a dash ( - ) character. If an option value is specified, the option and its value must be separated by at least one space.

| Long Form      | Short Form | Description                                                                                                    |
|----------------|------------|----------------------------------------------------------------------------------------------------|
| -create object | -c object  | Universal Certificate is to create a certificate, certificate request, certificate revocation list (CRL), or transport file. |
| -revoke object | n/a        | Universal Certificate is to revoke a certificate.                                                                            |
| -print object  | -p object  | Universal Certificate is to print a certificate, certificate request, certificate revocation list (CRL), or transport file.  |
| -verify object | n/a        | Universal Certificate is to verify a certificate.                                                                            |
| -help          | -h         | Writes a description of the command line options and their format.                                                           |
| -version       | -v         | Writes the program version and copyright information.                                                                        |

#### CMD {-create | -revoke | -print | -verify | -help | -version}

OPTIONS [-ca] [-ca\_cert] [-ca\_cert\_file] [-cert\_db] [-cert\_file] [-cert\_format] [-codepage] [-common\_name] [-country] [crl\_file] [-crl\_format] [-dns\_name] [-email\_address] [-encryptedfile] [-file] [-ip\_address] [-key] [-key\_size] [-level] [locality] [-next\_update\_days] [-next\_update\_hours] [-nls] [-not\_after\_date] [-not\_before\_date] [-organization] [organizational\_unit] [-private\_key\_file] [-private\_key\_format] [-private\_key\_infile] [-private\_key\_pwd] [-request\_file] [request\_format] [-revoke\_reason] [-serial\_number] [-state] [-transport\_file] [-transport\_file\_pwd]

| Long Form                 | Short Form  | Description                                                                                                  |
|---------------------------|-------------|----------------------------------------------------------------------------------------------------|
| -ca option                | n/a         | Specification for whether or not the certificate should be marked as a Certificate<br>Authority certificate. |
| -ca_cert format           | -A format   | Format of the CA certificate file specified by -ca_cert_file.                                                |
| -ca_cert_file <i>file</i> | -a file     | File from which the CA certificate is read or file to which the CA certificate is written.                   |
| -cert_db file             | n/a         | Name of the certificate database.                                                                            |
| -cert_file file           | -d file     | File from which the certificate is read or file to which the certificate is written.                         |
| -cert_format format       | -D format   | Format of the certificate file specified by -cert_file.                                                      |
| -codepage codepage        | -t codepage | Character code page used to translate text data.                                                             |
| -common_name name         | n/a         | Common name of the subject field of a certificate.                                                           |
| -country name             | n/a         | Country name of the <b>subject</b> field of a certificate.                                                   |
| -crl_file file            | n/a         | File to which the Certificate Revocation List (CRL) is written.                                              |
| -crl_format format        | n/a         | Format of the CRL file specified by -crl_file.                                                               |
| -dns_name name            | n/a         | Domain Name System (DNS) name of the computer system identified by the certificate.                          |
| -email_address name       | n/a         | E-mail address of the entity identified by the certificate.                                                  |
| -encryptedfile filename   | -x filename | Name of an encrypted command file.                                                                           |
| -file filename            | -f filename | Name of a plain text command file.                                                                           |
| -ip_address name          | n/a         | Internet Protocol (IP) addresss of he computer system identified by the certificate.                         |
| -key <i>key</i>           | -K key      | Key used to encrypt the command file.                                                                        |
| -key_size size            | -s size     | Key size of the RSA public / private keys.                                                                   |
| -level level              | -l level    | Level of messages to write.                                                                                  |
| -locality name            | n/a         | Locality name of the <b>subject</b> field of a certificate.                                                  |
| -next_update_days days    | n/a         | Number of days to the next CRL update.                                                                       |
| -next_update_hours hours  | n/a         | Number of hours to the next CRL update.                                                                      |
| -nls_ <i>directory</i>    | n/a         | Name of the directory where the code page UTT files are located.                                             |
| -not_after_date date      | n/a         | Last day for which the certificate is considered valid.                                                      |
| -not_before_date date     | n/a         | First day for which the certificate is considered valid.                                                     |
| -organization name        | n/a         | Organization name of the <b>subject</b> field of a certificate.                                              |

| -organizational_unit name    | n/a         | Organization unit name of the subject field of a certificate.                                                           |
|------------------------------|-------------|----------------------------------------------------------------------------------------------------|
| -private_key_file file       | -e file     | File from which the RSA private key is read or file to which the RSA private key is read.                               |
| -private_key_format format   | -E format   | Format of the private key file specified by -private_key_file.                                                          |
| -private_key_infile file     | -i file     | File from which an RSA private key is read.                                                                             |
| -private_key_pwd password    | -w password | Private key password that is used to read and write the private key file specified by<br>-private_key_file.             |
| -request_file file           | -r file     | File from which the certificate request is read or file to which the certificate request is written.                    |
| -request_format format       | -R format   | Format of the certificate request file specified by -request_file.                                                      |
| -revoke_reason reason        | n/a         | Reason that a certificate is being revoked.                                                                             |
| -serial_number number        | n/a         | Unique serial number to be assigned to the created certificate.                                                         |
| -state name                  | n/a         | State name of the subject field of a certificate.                                                                       |
| -transport_file file         | n/a         | File from which the certificate and private key is read or file to which the certificate<br>and private key is written. |
| -transport_file_pwd password | n/a         | Password used to protect the transport file specified by -transport_file.                                               |

#### **Create a Certificate Request**

-create *request* -request\_file [-request\_format] -private\_key\_file [-private\_key\_format] [-private\_key\_pwd] [-key\_size] [-country] [-state] [-locality] [organization] [-organizational\_unit] [-common\_name] { [-dns\_name] | [-ip\_address] } [-email\_address]

#### Create a Certificate from a Certificate Request

-create cert -request\_file [-request\_format] -cert\_file [-cert\_format] -private\_key\_file [-private\_key\_format] -private\_key\_format] -private\_key\_pwd]

-ca\_cert\_file [-ca\_cert\_format] [-serial\_number] [-not\_before\_date] [-not\_after\_date] [-ca] [-cert\_db]

#### Create a Certificate from a Transport File

-create *cert*-transport\_file [-transport\_file\_pwd] -cert\_file [-cert\_format] [-private\_key\_file [-private\_key\_format] ] -private\_key\_infile [-private\_key\_format] ] ca\_cert\_file file [-ca\_cert\_format] ]

#### **Create a Certificate Revocation List**

-create *crl*-crl\_file [-crl\_format] -ca\_cert\_file [-ca\_cert\_format] -private\_key\_file [-private\_key\_format] -private\_key\_format] -private\_key\_pwd]

-next\_update\_days -next\_update\_hours [-cert\_db]

#### **Create a Transport File**

-create transport -transport\_file [-transport\_file\_pwd] -cert\_file [-cert\_format] -private\_key\_file [-private\_key\_format] -private\_key\_infile [-private\_key\_format]

[-private\_key\_pwd] [-ca\_cert\_file [-ca\_cert\_format] ]

#### **Print a Certificate Request**

-print request -request\_file [-request\_format]

#### **Print a Certificate**

-print cert -cert\_file [-cert\_format]

#### **Print a Certificate Revocation List**

-print *crl* -crl\_file [-crl\_format]

## Print a Transport File

-print transport -transport\_file [-transport\_file\_pwd]

### **Revoke a Certificate**

-revoke cert [-revoke\_reason] -cert\_file [-cert\_format] [-cert\_db]

### Verify a Certificate

-verify cert -cert\_file [-cert\_format] -ca\_cert\_file [-ca\_cert\_format] [-crl\_file [-crl\_format] ]